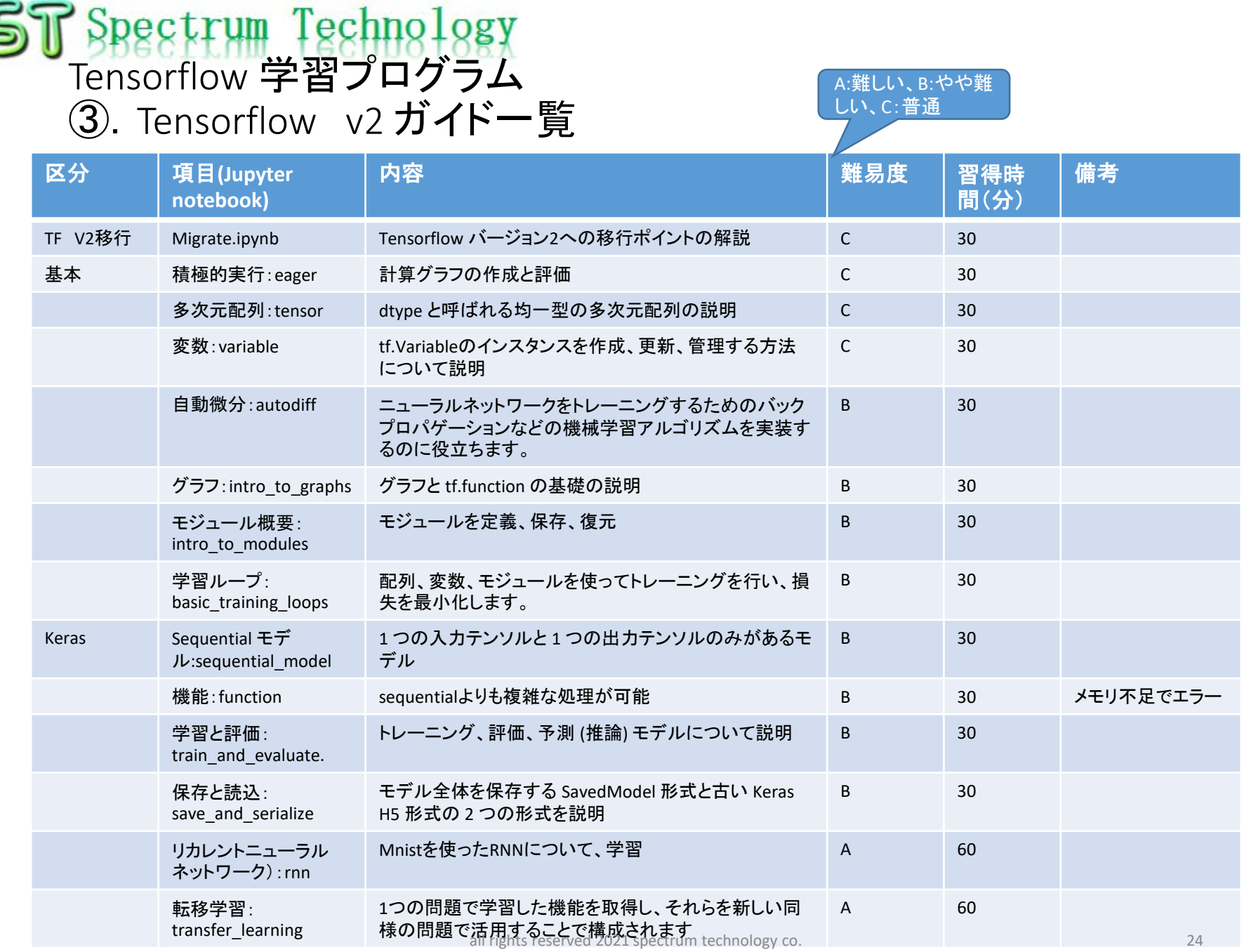

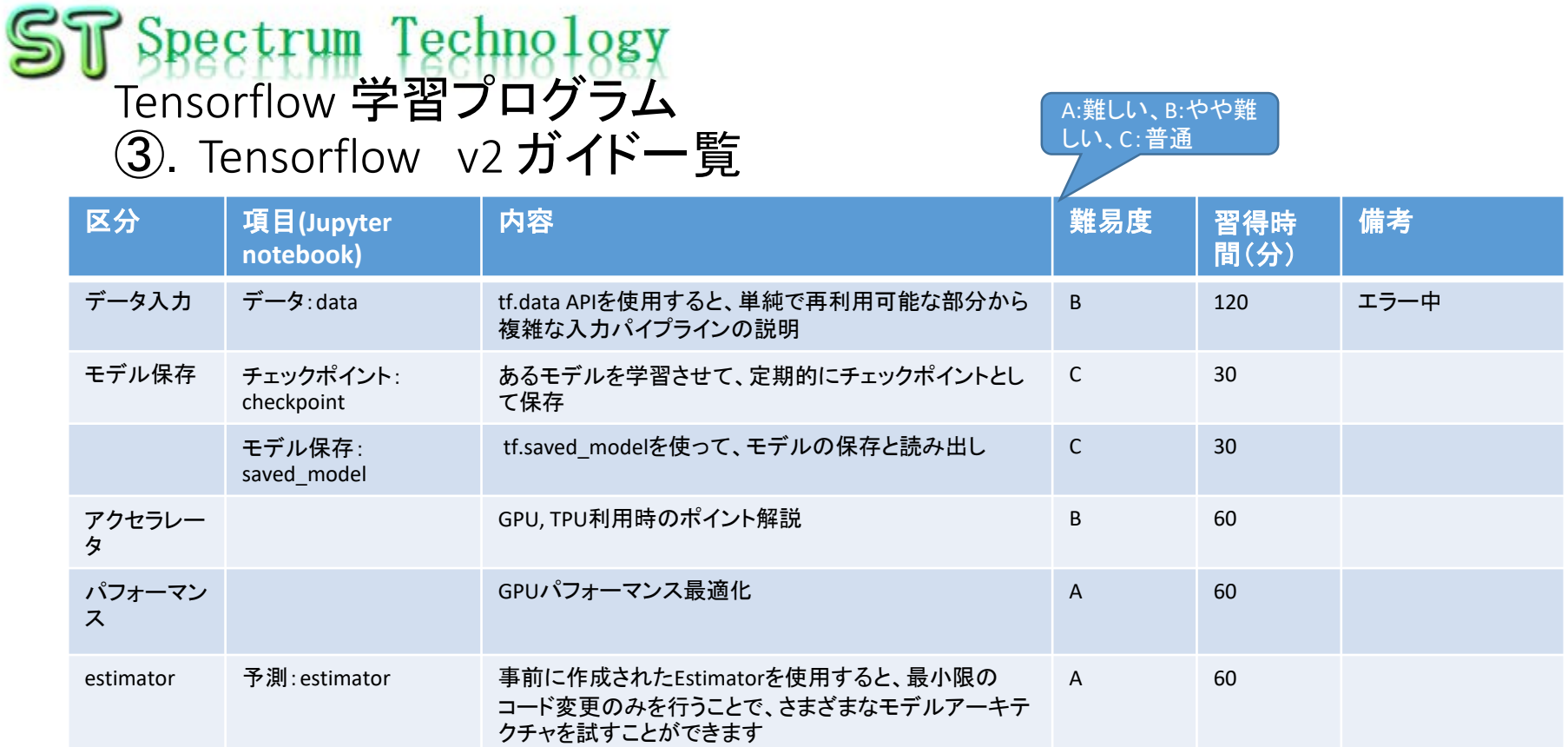

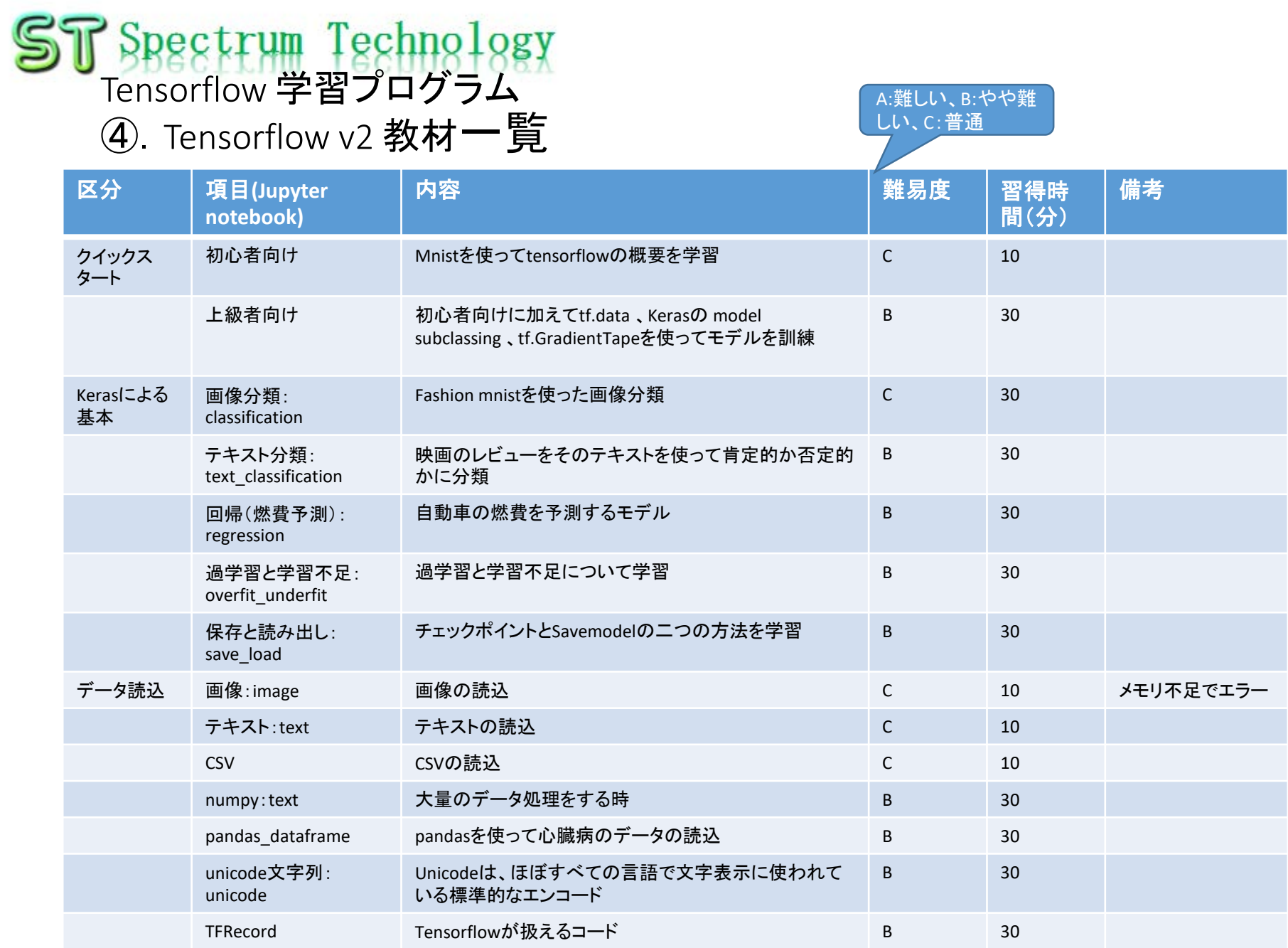

## Spectrum Technology<br>Tensorflow 学習プログラム

## ④.Tensorflow v2 教材一覧

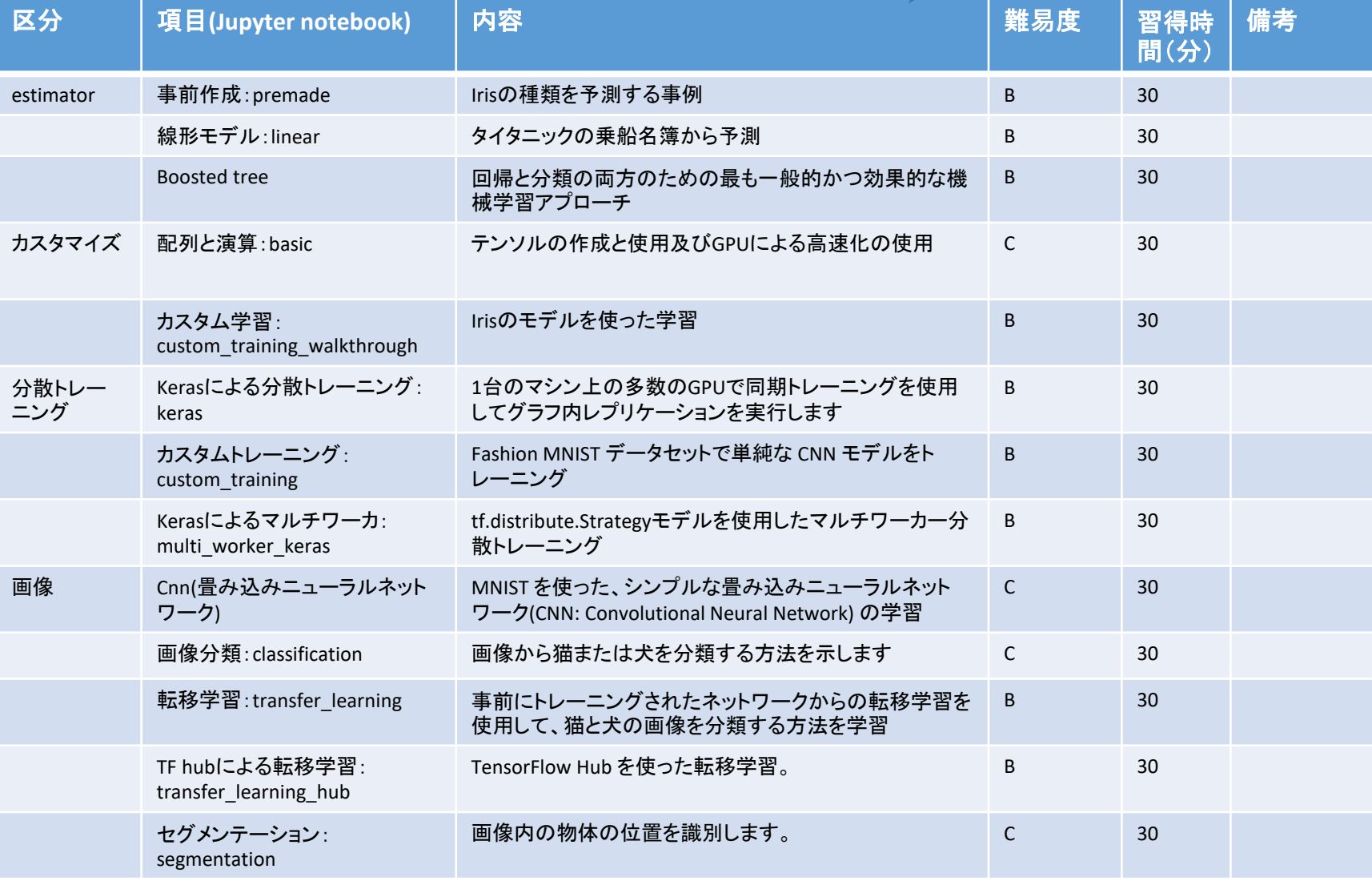

A:難しい、B:やや難

しい、C:普通

## T Spectrum Technology<br>Tensorflow 学習プログラム

## ④.Tensorflow v2 教材一覧

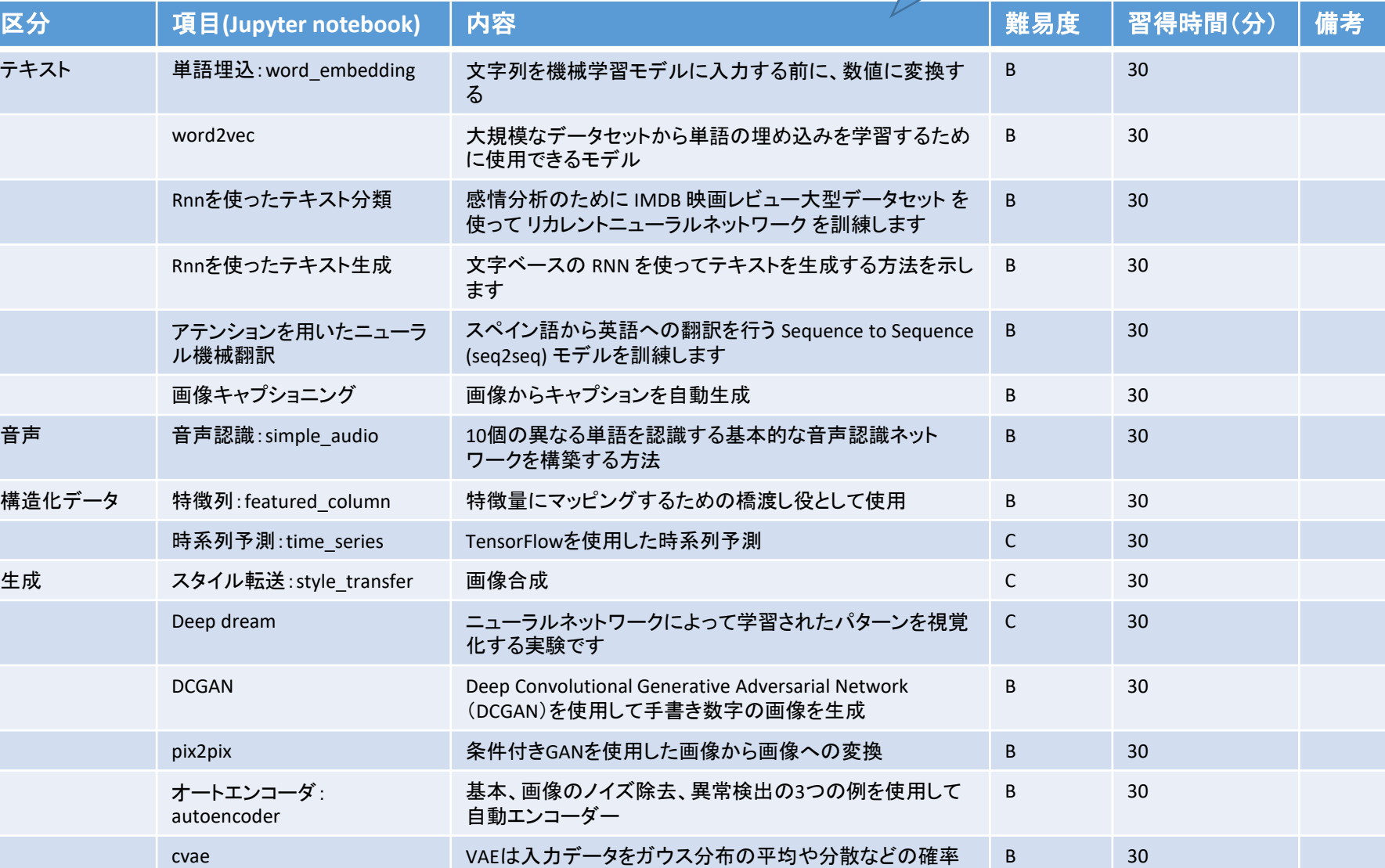

強化学習 Actor\_critic TensorFlowを使用してActor-Criticメソッドを実装 B 30

分布のパラメータにマッピング<br>All rights reserved 2021 spectrum technology co. 40

A:難しい、B:やや難

しい、C:普通